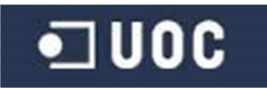

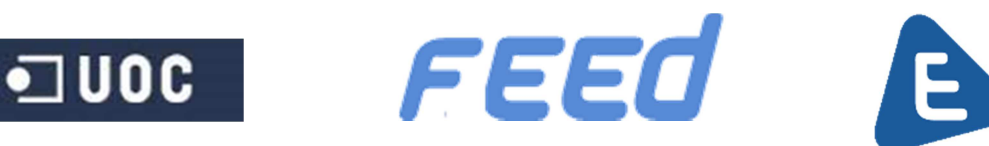

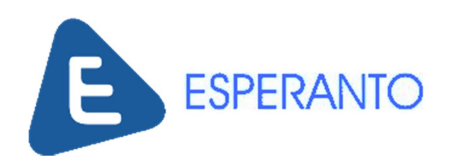

# **Proyecto Esperanto**

Memoria

Jesús Cerezuela Lorenzo

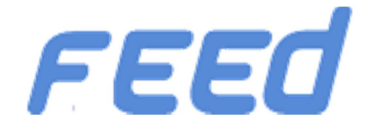

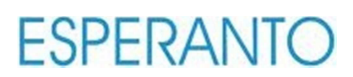

# Índice

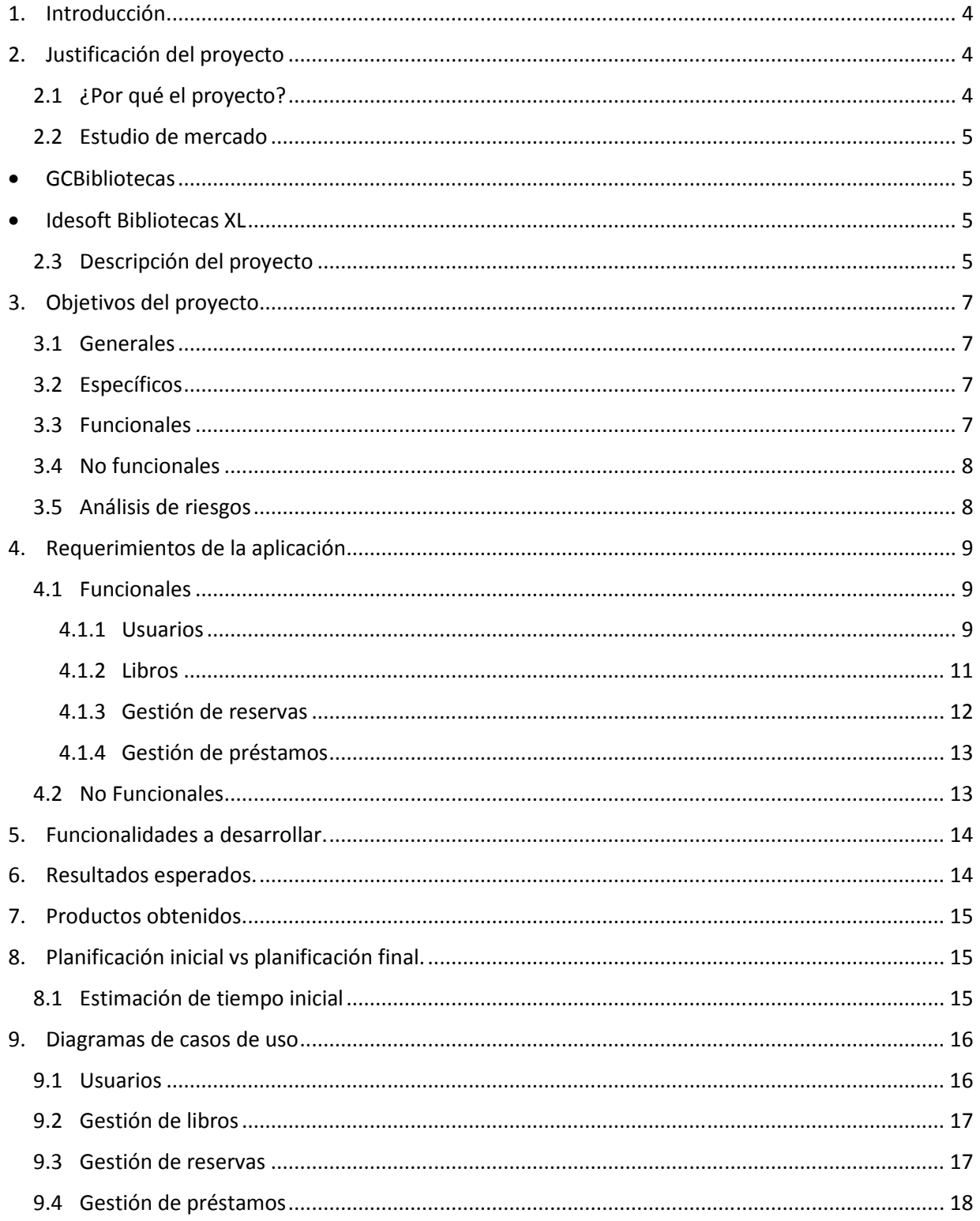

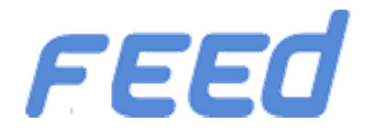

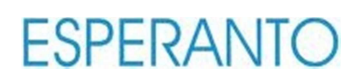

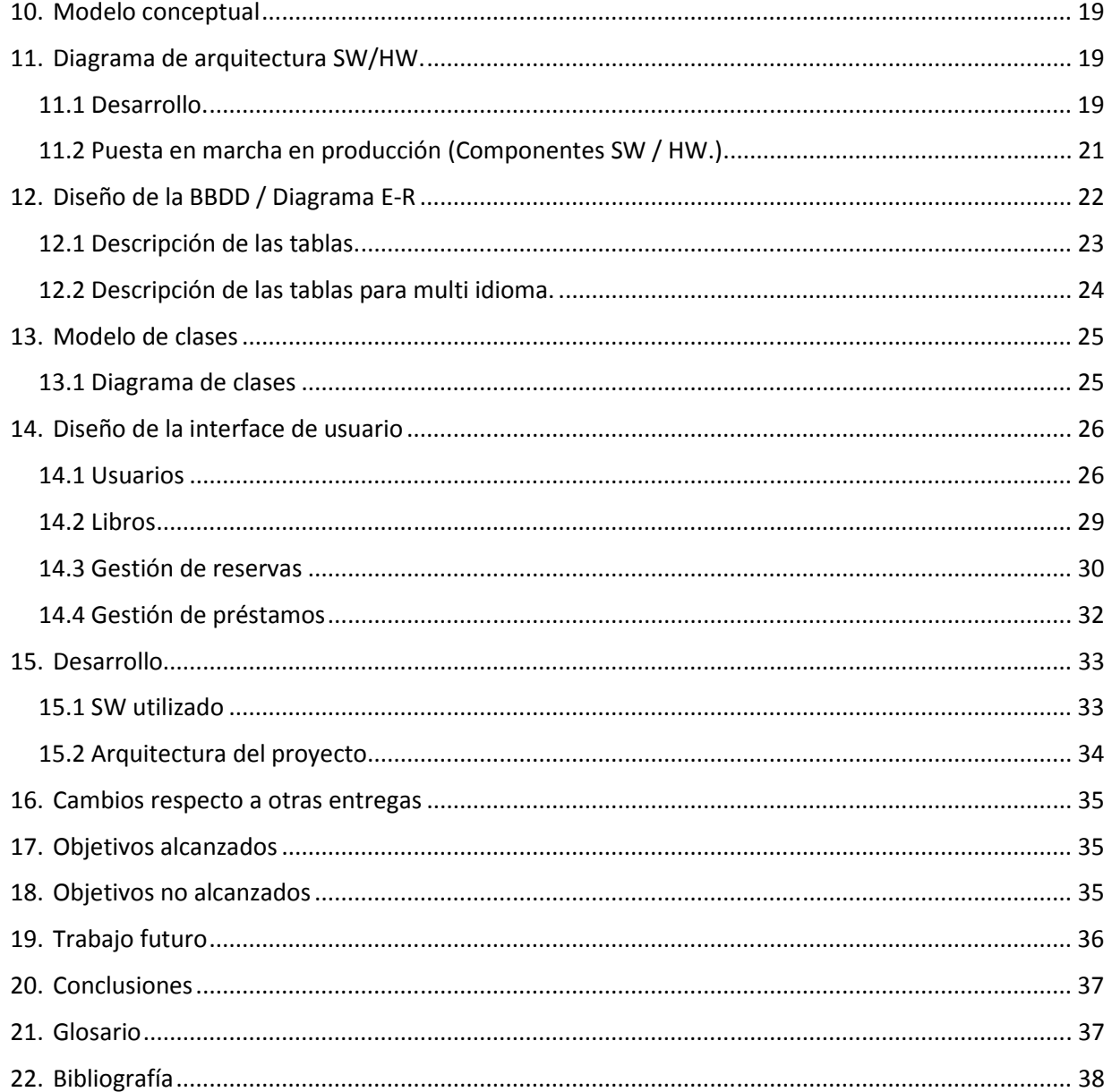

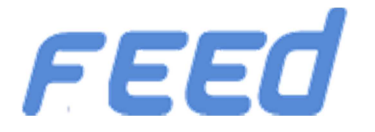

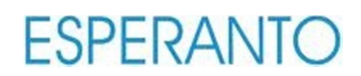

# **1. Introducción.**

Nuestro cliente, la biblioteca Esperanto, gestiona de forma manual el inventario de los libros que posee.

Controla la gestión de sus usuarios mediante fichas que se cumplimentan a mano y además lleva un control de los préstamos de libros con el mismo sistema de fichas.

Consciente de que su sistema de gestión está obsoleto y gracias al aporte económico del Ajuntament de Granollers, la biblioteca Esperanto ha decidido adquirir un sistema informático que permita la gestión eficaz de sus recursos y nos ha pedido una solución a esta problemática.

Después de realizar un análisis previo y destacamos los siguientes puntos.

- ▲ Situación actual
	- A pesar de que la librería Esperanto dispone de dos ordenadores, la antigüedad de estos, hace necesario su descarte. Por tanto, es necesario un sistema informático integral.
	- Se requiere que el sistema permita la introducción de los datos que actualmente se encuentran en las fichas de la biblioteca tanto de usuario como del stock de material bibliográfico.

# **2. Justificación del proyecto**

#### **2.1 ¿Por qué el proyecto?**

A pesar de que existen muchas aplicaciones de gestión de bibliotecas, estas son aplicaciones de escritorio.

Descartamos dichas aplicaciones ya que deberían instalarse en las máquinas de los usuarios, y ante cualquier actualización, la aplicación debería redistribuirse.

Nuestra aplicación, al tratarse de una aplicación web, no precisa de instalación. Simplemente se accede desde el navegador web de una máquina que disponga de conexión a internet.

Además una aplicación web tiene el valor añadido de proporcionar a la biblioteca Esperanto presencia en internet.

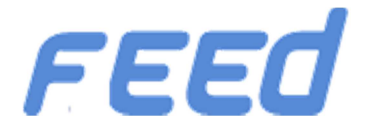

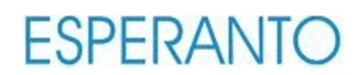

#### **2.2 Estudio de mercado**

A continuación se detallan una serie de aplicaciones de escritorio que permiten gestionar una biblioteca

- ▲ BIBLIO
	- http://perso.wanadoo.es/joseagrana/biblio/index.htm
- **4** GCBibliotecas
	- 4 http://www.serviciosjfp.com/bibliotecas.htm
- **4** Idesoft Bibliotecas XL
	- http://www.idesoft.es/index.php?ir=bibliotecas

#### **2.3 Descripción del proyecto**

El proyecto consiste en una aplicación web implementada en ASP.NET MVC, donde los usuarios podrán realizar diversas acciones:

Usuarios

- o Usuario
	- **Registrarse**
	- **Editar su perfil**
- o Libros
	- **Buscar libros**
	- Consultar detalle de un libro
- o Reservas
	- **Buscar reservas**
	- Consultas detalle reserva
	- Reservar libros
	- Cancelar las reservas
- o Préstamos.
	- Buscar préstamos
	- Consultar detalle préstamos

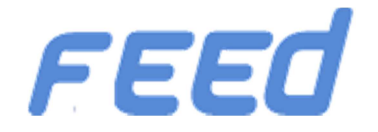

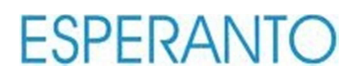

#### **4** Administradores

- o Gestión de usuarios
	- Alta
	- Baja
	- Modificación
	- **Buscar usuarios**
	- Consultar detalle de un usuario
- o Gestión de libros
	- Alta
	- Baja
	- Modificación
	- **Buscar libros**
	- Consultar detalle de un libro
- o Reservas
	- **Buscar reservas**
	- Consultar detalle de las reservas
	- Formalizar una reserva en préstamo
- o Prestamos
	- **Buscar préstamos**
	- Consultar detalle de un préstamo
	- Finalizar el préstamo, esto es, cuando un usuario devuelve el libro a la biblioteca

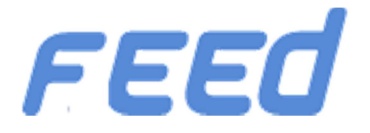

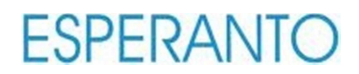

# **3. Objetivos del proyecto**

#### **3.1 Generales**

Desarrollar una página web para la biblioteca Esperanto que permita la gestión integral de su catálogo de libros, usuarios, reservas y préstamos

#### **3.2 Específicos**

- ▲ Diseñar la aplicación web
- Diseñar el modelo de datos para la persistencia de estos
- Elaborar un juego de pruebas para validar las funcionalidades
- Implantar la aplicación en producción para su posterior uso por parte de los administradores y/o usuarios

#### **3.3 Funcionales**

- Usuarios
	- ▲ El sistema permite crear usuarios
	- El sistema reconoce el rol de los usuarios entre usuario y administrador
	- Los usuarios registrados y anónimos pueden buscar libros filtrando por criterios de búsqueda
	- Los usuarios registrados pueden reservar libros si están disponibles
	- **4** Los usuarios pueden cancelar una reserva
	- Los usuarios registrados puede editar sus datos personales
	- ▲ Los usuarios pueden darse de baja
	- Pueden consultar la lista de libros que la biblioteca le ha dejado en préstamo
- Administradores
	- El sistema permite el alta de libros nuevos en la aplicación
	- Edición y la baja de los libros ya existentes en el sistema
	- ▲ Permite la consulta de los libros en stock

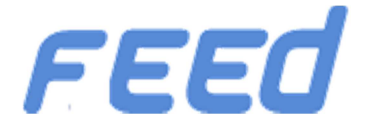

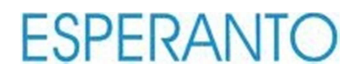

- Pueden consultar la lista de libros que la biblioteca tiene actualmente en préstamo
- ▲ Dar de baja usuarios
- Listar los usuarios filtrando por criterios de búsqueda, por ejemplo
	- Usuarios que tiene libros en préstamos
	- Usuarios que tienen libros en préstamo y que no han sido retornados
	- Listar todos los usuarios

#### **3.4 No funcionales**

- A Los requisitos no funcionales son los siguientes:
	- La disponibilidad del sistema es 24x7
	- El sistema debe presentar una alta *User exprerience*
	- El sistema debe ser portable, es decir debe funcionar en diferentes SO (Windows, Linux, IOS) y en diferentes navegadores (IE, Firefox, Chrome, Opera, etc…)
	- De tener escalabilidad ya que no se descartan futuras ampliaciones
	- El acceso a la aplicación se realiza mediante un ordenador que disponga de navegador y acceso a internet
	- Un usuario cuando va a retirar un libro que previamente ha reservado debe identificarse con su DNI
	- ▲ El sistema debe tener un tiempo de respuesta aceptable
	- Restringe el préstamo a un máximo de tres libros por usuario
	- En caso de producirse retraso en la devolución del material el administrador puede dar de baja a un usuario.
	- El mantenimiento del sistema debe ser transparente para el usuario, es decir, si hay actualizaciones el usuario no debe reinstalar la aplicación.
	- El sistema debe presentar una interface gráfica que permita todas las funcionalidades descritas anteriormente

#### **3.5 Análisis de riesgos**

Dado que esta aplicación requiere datos personales de los usuarios, es necesario cumplir con la LOPD.

Es necesario disponer de un sistema de backup para evitar la pérdida de datos en caso de desastre informático ocasionado por diversos motivos (incendio, robo, borrado accidental, etc…)

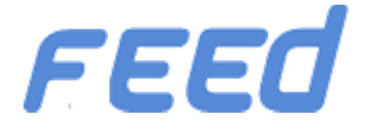

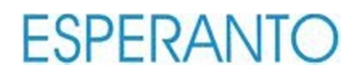

Dicho sistema no forma parte de este proyecto.

# **4. Requerimientos de la aplicación**

Esperanto es principalmente una aplicación web donde interactúan tanto los usuarios como los administradores.

La aplicación distingue roles de usuario y en función de estos mostrará unas funcionalidades u otras.

#### **4.1 Funcionales**

A continuación se detallan las funcionalidades:

#### **4.1.1 Usuarios**

- **4** Login de usuario
	- Un usuario accede a la aplicación indicando su nombre de usuario y contraseña.
	- Los usuarios validados tendrán acceso a las funcionalidades de la aplicación en función de su rol.

También un usuario puede acceder sin identificarse, pero sólo podrá consultar libros.

#### Mostrar funcionalidades según el rol del usuario

- La aplicación distingue el rol del usuario y en función de este muestra o habilita funcionalidades, los roles son los siguientes:
	- Administradores
		- o Son los encargados del mantenimiento de los libros y usuarios de la aplicación.
	- Usuarios
		- o Son los que pueden consultar y reservar libros.
	- Invitados
		- o Son usuarios que no han sido identificados por la aplicación y sólo tienen habilitada la consulta de libros.
		- o Estos usuarios pueden registrarse en el sistema en cualquier momento.

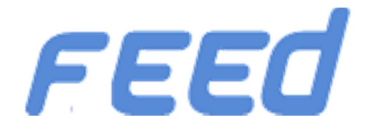

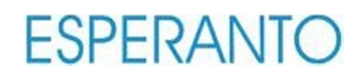

- Buscador de usuarios
	- $\blacktriangle$ Para facilitar la búsqueda de usuarios se proporciona un buscador. Este buscador permite localizar usuarios por los siguientes criterios de búsqueda:
		- Nombre
		- Apellidos
		- DNI
		- Teléfono
		- Población
		- Rol
		- Estado
		- Préstamos sin retornar
- Alta de usuarios
	- La aplicación permite dar de alta a nuevos usuarios en la aplicación a través de "Registrarse" en la pantalla principal.
	- Un administrador puede gestionar nuevas altas ya sean usuarios o administradores.
- ▲ Edición de usuarios
	- Un usuario puede editar sus datos personales, incluida la contraseña, en cualquier momento.
	- ▲ Un administrador puede editar cualquier usuario.
- **▲** Baja de usuarios
	- **4** Un usuario puede darse de baja.
	- Un administrador puede de dar usuarios de baja, cabe destacar que las bajas del sistema son lógicas, es decir el usuario sigue existiendo en el sistema pero inactivo.
- **A** Recuperar contraseña
	- Un usuario puede solicitar una nueva contraseña desde la pantalla de inicio.

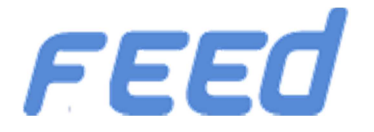

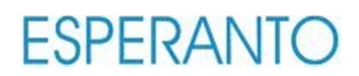

#### **4.1.2 Libros**

- ▲ Buscador de libros
	- Todos los rol de usuario tiene disponible la funcionalidad de buscar libros, con la particularidad que los usuarios son los únicos que pueden realizar reservas.
	- La aplicación dispone de un motor de búsquedas para facilitar la localización de libros. Se puede buscar por:
		- **Titulo del libro**
		- **Autor**
		- **I**SBN
		- **Editorial**
		- Género
		- Disponibilidad
- ▲ Detalle de un libro
	- En los resultados de la búsqueda se puede hacer clic en el título del libro y se accede a la pantalla donde se detallan aspectos relevantes del libro, como por ejemplo la sinopsis.
	- Esta funcionalidad está disponible para todos los perfiles.
- ▲ Alta de libros
	- Un administrador puede dar de alta libros en la aplicación
- ▲ Edición de libros
	- A Los administradores pueden editar los libros que previamente están dados de alta en el sistema.
- ▲ Baja de libros
	- Sólo los administradores podrán dar de baja un libro en el sistema. Del mismo  $\blacktriangle$ modo que los usuarios, las bajas de los libros serán lógicas.

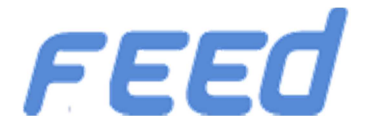

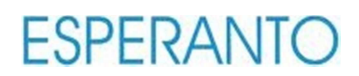

#### **4.1.3 Gestión de reservas**

- ▲ Reserva de libros
	- Sólo los usuarios pueden reservar libros, para ello pueden buscar los libros con el buscador y hacer clic en el carrito de la compra. Si el libro no está disponible el carrito aparece deshabilitado.
	- ▲ Cabe destacar que cuando un usuario realiza una reserva el libro aún no obra en su poder hasta que pase a recogerlo a la biblioteca, en ese momento el administrador formalizará el préstamo.
- **4** Consultar reservas
	- Un usuario puede realizar una consulta de sus reservas. Dispone de un buscador similar al de libros que permite buscar por los siguientes campos:
		- **Titulo del libro**
		- **Autor**
		- **I**SBN
		- **Editorial**
		- Género
		- Disponibilidad
		- Estado de la reserva(Pendiente de recogida Recogida Cancelada Finalizada)
	- Adicionalmente un administrador también puede filtrar por DNI del usuario para conocer sus reservas.
- ▲ Detalle de una reserva
	- En los resultados de la búsqueda se puede hacer clic sobre una reserva para conocer sus detalles (libro que se ha reservado, fecha de reserva, etc.)
- ▲ Cancelar reserva
	- En los resultados de la búsqueda de mis reservas un usuario puede cancelar una reserva.
- ▲ Listado de libros reservados
	- Un administrador puede consultar la lista de libros que tienen reservados los usuarios.

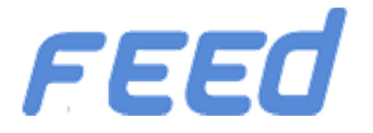

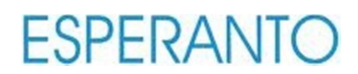

#### **4.1.4 Gestión de préstamos**

- A Alta de préstamo
	- A Sólo los administradores pueden formalizar préstamos.
		- El administrador consulta la reserva del usuario y formaliza el préstamo. La reserva pasa a estado finalizada.
- ▲ Finalizar préstamo
	- Cuando un usuario retorna el libro a la biblioteca, un administrador finaliza el préstamo.
- **4** Listado de préstamos
	- Un usuario puede consultar la lista de libros que tiene en préstamo actualmente. En el listado aparece el campo estado (un indicador de color verde o rojo) que indica si el libro ha sobrepasado el límite de préstamo.
	- Un administrador puede consultar los préstamos para todos los usuarios

#### **4.2 No Funcionales**

- A Los requisitos no funcionales son los siguientes:
	- La disponibilidad del sistema es 24x7
	- El sistema debe presentar una alta *User exprerience*
	- El sistema debe ser portable, es decir debe funcionar en diferentes SO (Windows, Linux, IOS) y en diferentes navegadores (IE, Firefox, Chrome, Opera, etc…)
	- ◆ De tener escalabilidad ya que no se descartan futuras ampliaciones
	- El acceso a la aplicación se realiza mediante un ordenador que disponga de navegador y acceso a internet
	- Un usuario cuando va a retirar un libro que previamente ha reservado debe identificarse con su DNI
	- ▲ El sistema debe tener un tiempo de respuesta aceptable
	- Restringe el préstamo a un máximo de tres libros por usuario
	- En caso de producirse retraso en la devolución del material el administrador puede dar de baja a un usuario.
	- El mantenimiento del sistema debe ser transparente para el usuario, es decir, si hay actualizaciones el usuario no debe reinstalar la aplicación.
	- El sistema debe presentar una interface gráfica que permita todas las funcionalidades descritas anteriormente

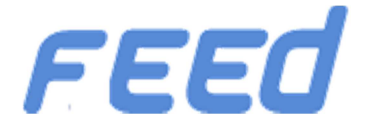

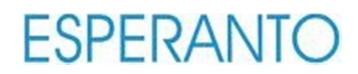

# **5. Funcionalidades a desarrollar.**

A continuación se detallan las funcionalidades que se desarrollarán

- ▲ La gestión de los libros, esto incluye:
	- Alta de libros nuevos en la aplicación
	- Edición de libros ya existentes
	- Baja del sistema de libros
	- Consulta de los libros en stock mediante un motor de búsquedas
- ▲ La gestión de los préstamos, esto incluye:
	- Reserva de libros
	- Cancelar reserva de libros
	- Devolución de libros a la biblioteca
	- Listado libros préstamos actualmente
- **Gestión de los usuarios,:** 
	- Alta de nuevos usuarios en la aplicación
	- Edición de usuarios
	- Baja de usuarios
	- Listado de usuarios que tienen libros en préstamo
	- Listado de usuarios que tienen préstamos sin retornar

# **6. Resultados esperados.**

Del proyecto se espera que realice las funcionalidades descritas en el apartado 5.

Estas funcionalidades deben ejecutarse en un tiempo razonablemente breve y sin errores.

En caso de que se produzca un error en la aplicación, este debe registrarse en el log (ver el apartado oportunidades de mejora) y mostrar al usuario un mensaje amigable.

Además la aplicación debe ser consistente.

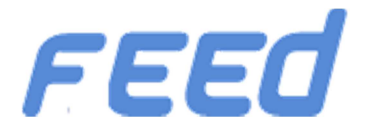

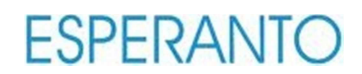

# **7. Productos obtenidos.**

El producto final es una aplicación web (Solución de Visual Studio) que debe publicarse en el servidor de la biblioteca para dar servicio a los usuarios.

Además de la aplicación también se hará entrega de la memoria del proyecto donde se detallan aspectos relevantes a este.

# **8. Planificación inicial vs planificación final.**

#### **8.1 Estimación de tiempo inicial**

La estimación de tiempo que se hizo inicialmente fue la siguiente:

- Planificación
	- ▲ 8 días
- **A** Análisis y diseño
	- $\triangle$  20 días
- ▲ Desarrollo
	- $\triangle$  35 días
- ▲ Entrega final
	- $\triangle$  12 días

Esta estimación no se ha cumplido 100%

- Planificación
	- $\triangle$  8 días
		- OK sobre la planificación
- **Análisis y diseño** 
	- $\triangle$  20 días
		- KO Tardé 17 días, aunque pueda parecer bueno tardar menos de lo previsto, claramente es un error en la previsión.
- ▲ Desarrollo
	- $\triangle$  35 días
		- KO Tardé 38 días y la aplicación no está al 100%. Realmente hubiera requerido 42 días para el 1005 de las funcionalidades más las pruebas de la fase test y depuración)
- ▲ Entrega final 12 días (OK)

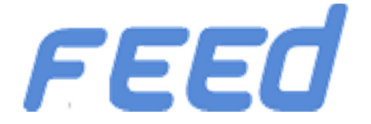

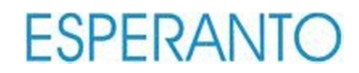

**4** Los hitos a cumplir se han entregado dentro del plazo previsto

# **9. Diagramas de casos de uso**

#### **9.1 Usuarios**

A continuación se detallan los casos de uso relativos a los usuarios

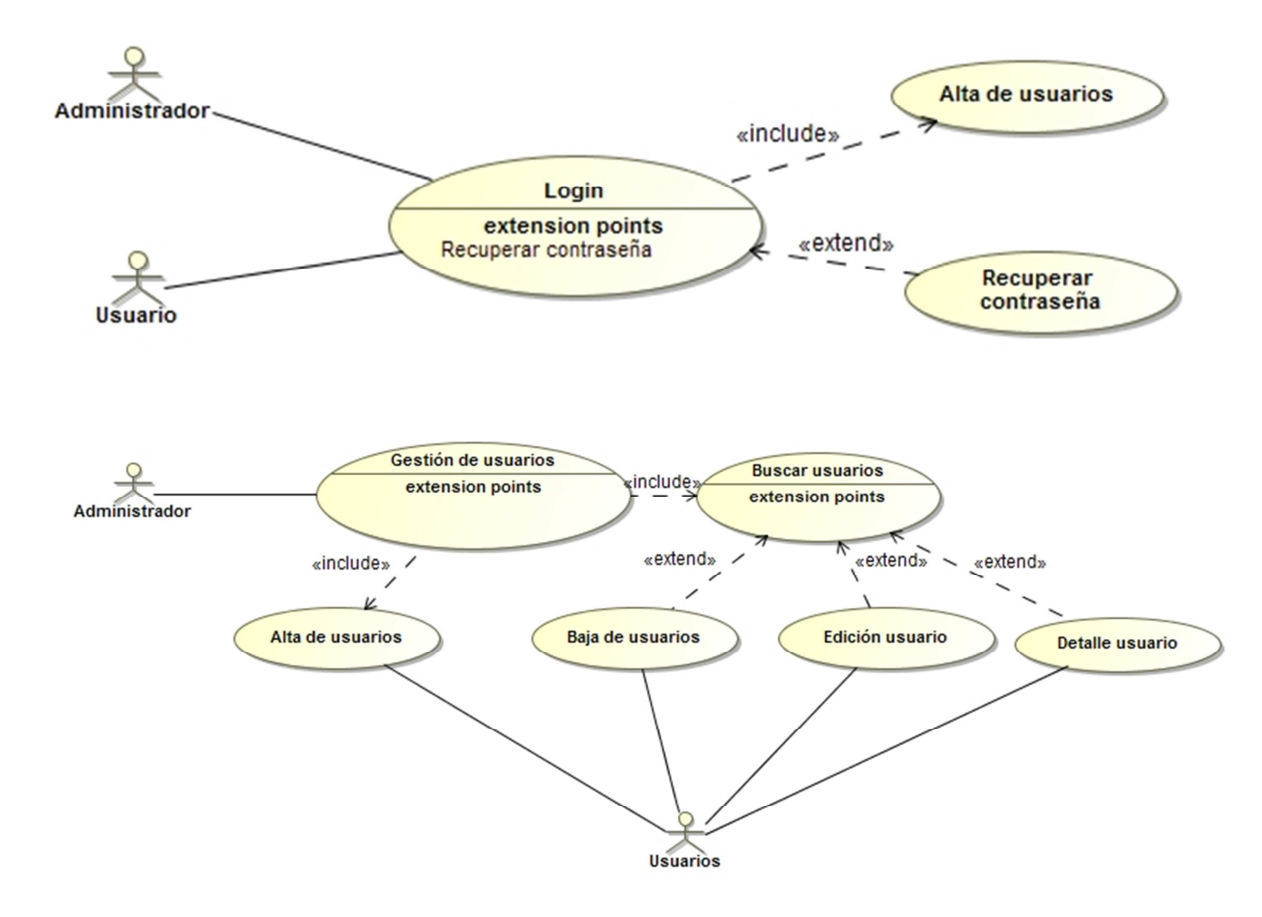

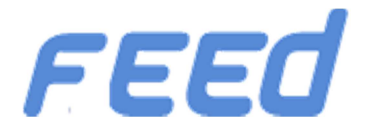

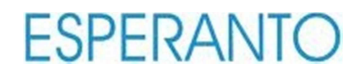

#### **9.2 Gestión de libros**

A continuación se detallan los casos de uso relativos a la gestión de libros

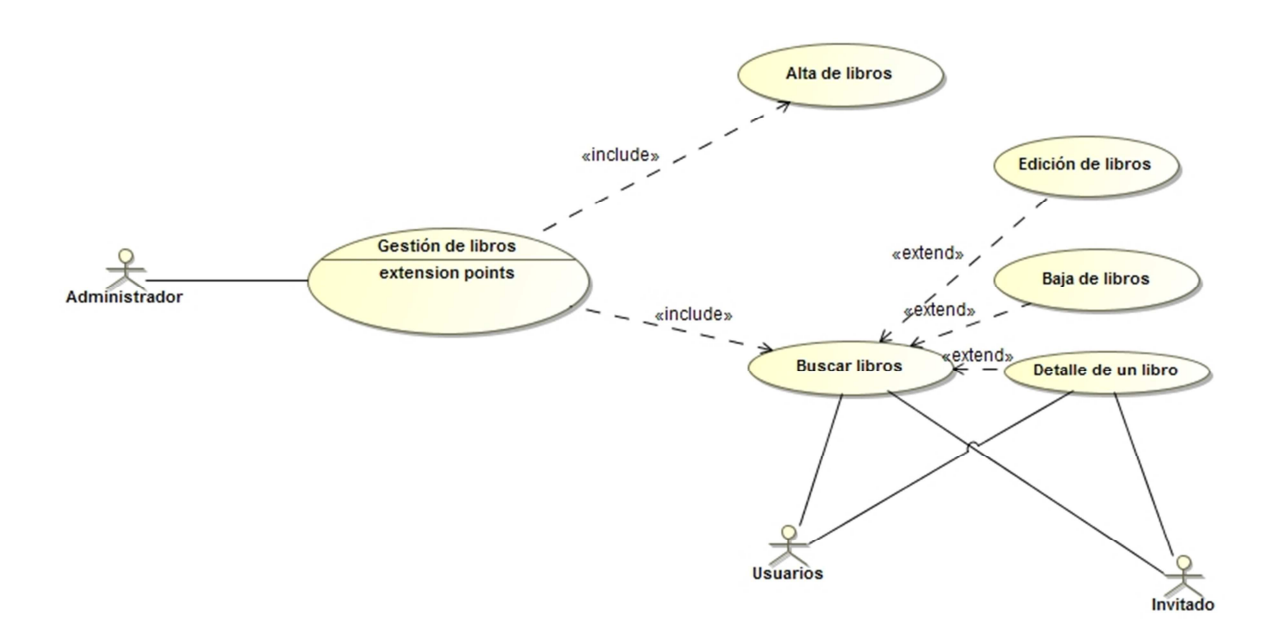

#### **9.3 Gestión de reservas**

A continuación se detallan los casos de uso relativos a la gestión de reservas

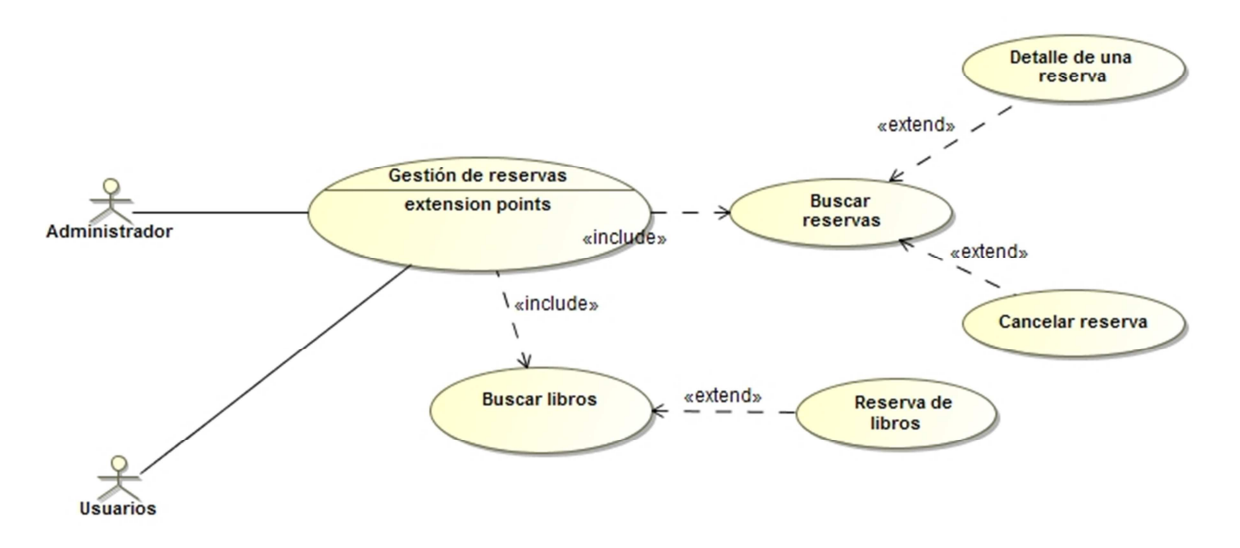

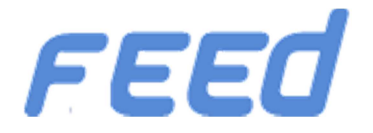

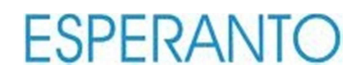

#### **9.4 Gestión de préstamos**

A continuación se detallan los casos de uso relativos a la gestión de préstamos

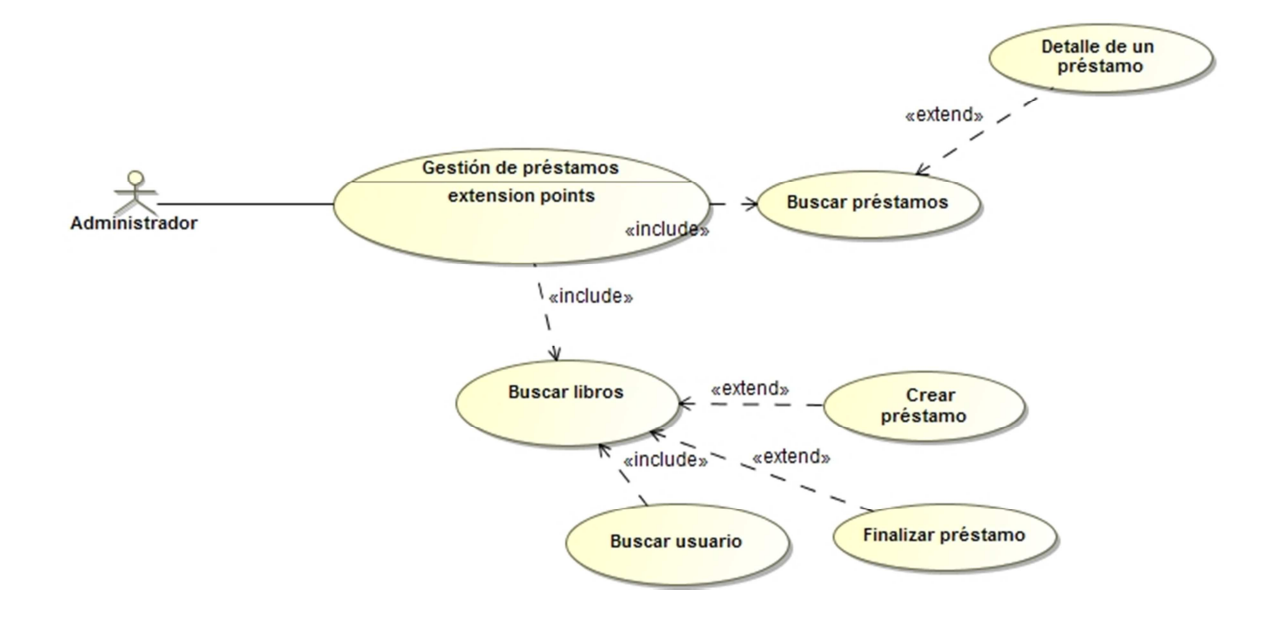

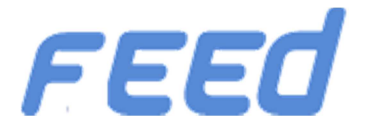

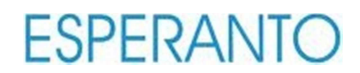

# **10. Modelo conceptual**

En la siguiente figura se muestra el modelo conceptual.

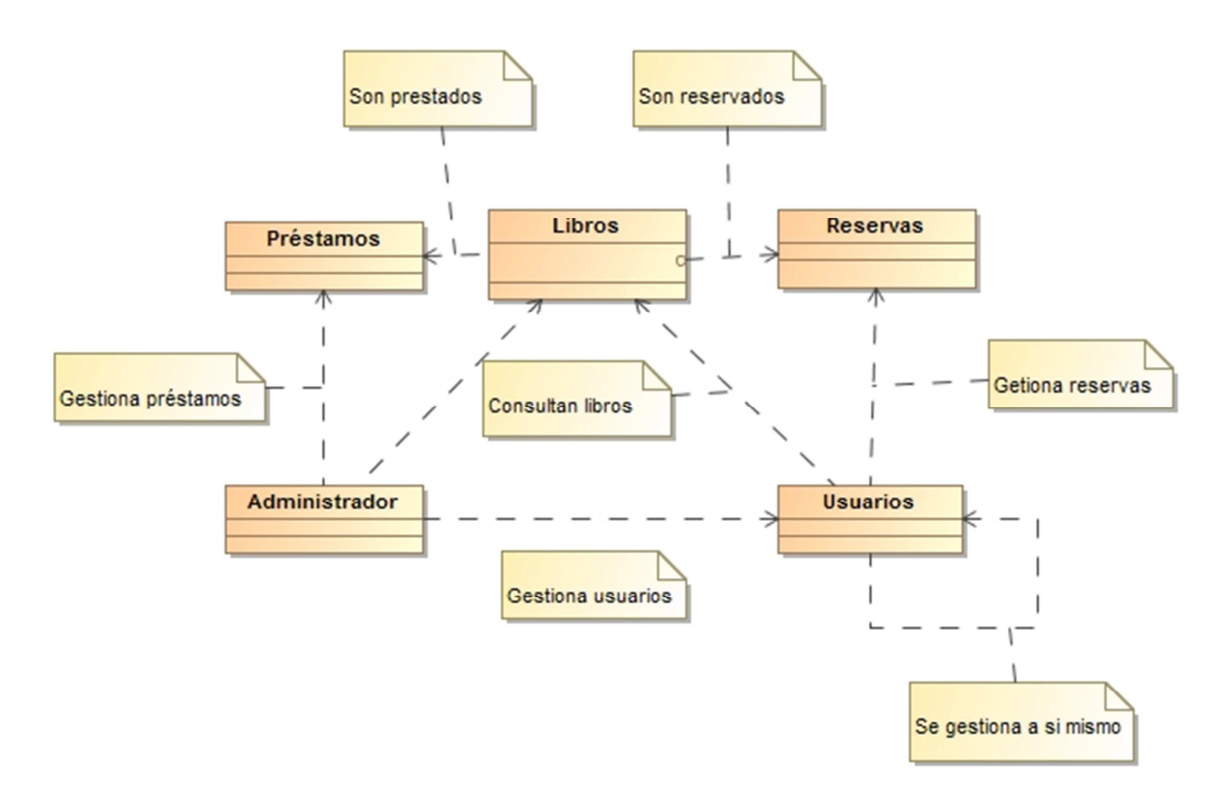

# **11. Diagrama de arquitectura SW/HW.**

#### **11.1 Desarrollo.**

El proyecto consta de una solución con los siguientes proyectos:

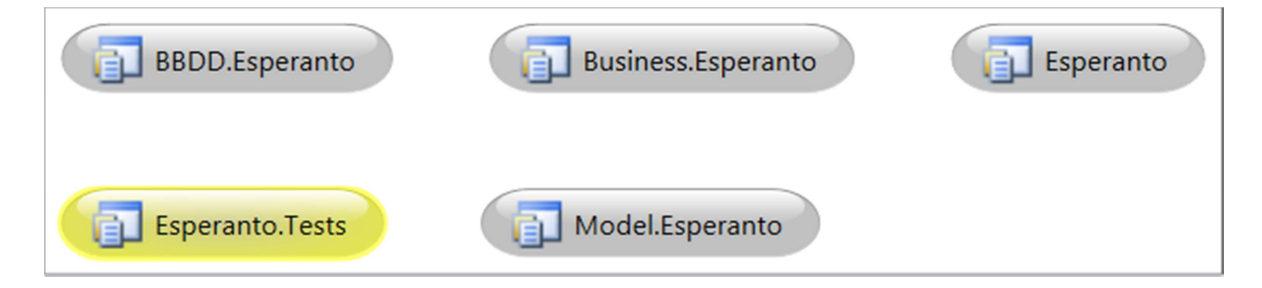

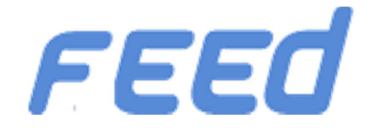

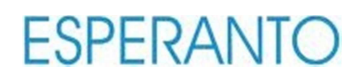

#### ▲ Esperanto

- Este proyecto es el principal, contiene la estructura MVC (Model-View-Controller) y la web donde los usuarios interactuarán.
- ▲ Business
	- Contiene las clases manager que serán las que interactúan con el proyecto Model. Estas clases llamarán a los stores procedures del modelo.
- ▲ Model
	- **4** Contiene el modelo de datos (Entity Framework).
- 4 BBDD
	- $\blacktriangle$ Simplemente lo uso para guardar los stores procedures, para que puedan estar en el TFS. Este proyecto no está referenciado en ningún otro.
- **4** Test
	- Es el proyecto de pruebas unitarias  $\blacktriangle$

La siguiente muestra un diagrama de la arquitectura HW/SW

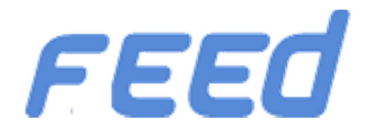

# **ESPERANTO**

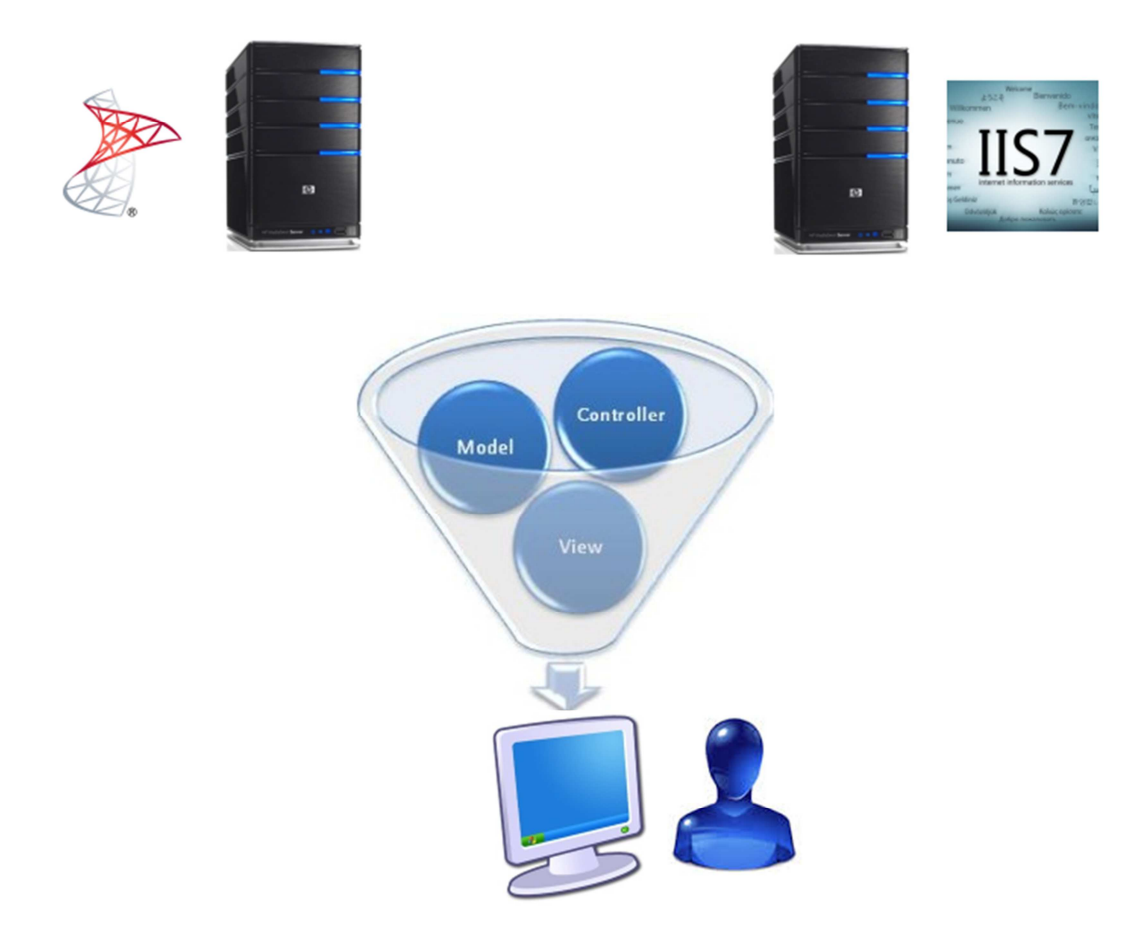

#### **11.2 Puesta en marcha en producción (Componentes SW / HW.)**

Idealmente para la puesta en marcha en producción se requieren los siguientes ítems:

- A Los componentes de software son los siguientes:
	- Microsoft Windows 2012 Server, para el servidor Web
		- $\blacksquare$ IIS
	- **A** Microsoft Windows 2012 Server para la BBDD
		- **Microsoft SQL Server 2008**
		- **Microsoft SQL Management Studio 2008**
- A Los componentes de hardware son los siguientes:
	- ▲ Servidor Dell PowerEdge T110 para el servidor web
	- Servidor Dell PowerEdge T110 para el servidor de BBDD

Opcionalmente se puede disponer únicamente de un servidor que albergará el servidor de IIS y BBDD

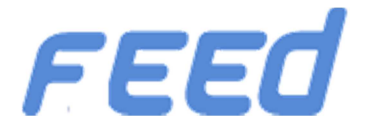

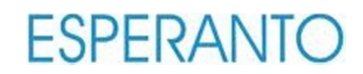

# **12. Diseño de la BBDD / Diagrama E-R**

A continuación se muestra el diagrama E-R donde se detallan las tablas que usaremos para la persistencia de los datos:

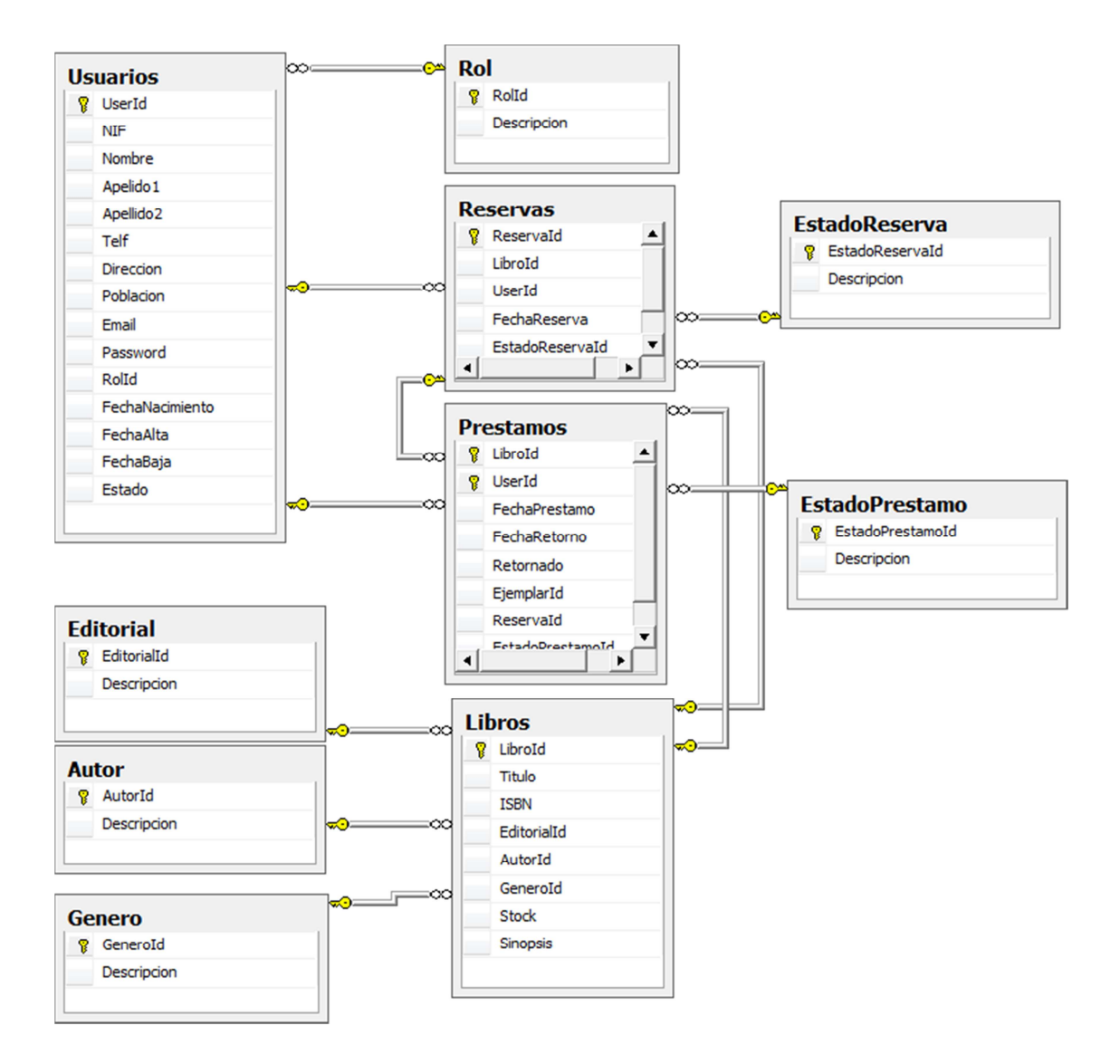

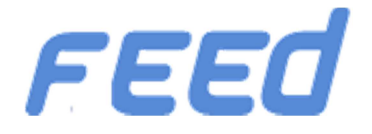

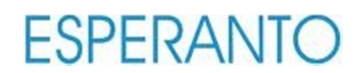

#### **12.1 Descripción de las tablas.**

- Usuarios:
	- Es la tabla donde se guardan todos los usuarios, ya sean administradores o usuarios.

 $\triangle$  Rol:

- Se guardan los distintos rol de la aplicación  $\blacktriangle$ 
	- **Administrador**
	- $\blacksquare$  Usuario
	- Anónimo
- ▲ Editorial:
	- Se guardan las editoriales de los libros.
- **4** Autor:
	- ▲ Se guardan los autores de los libros
- Género:
	- ▲ Se guardan los distintos géneros literarios.
- **4** Libros:
	- Guarda los libros que dispone la biblioteca
- ▲ Reservas
	- En esta tabla se guardan las reservas que ha hecho los usuarios.

#### EstadoReservas

- Se indica el estado que puede tener una reserva
	- Reservada
	- Cancelada
	- En préstamo

#### ▲ Préstamos

- En esta tabla se guardan los préstamos de todos los usuarios.
- ▲ EstadoPrestamos
	- Se indica el estado que puede tener un préstamos
		- **Formalizado**
		- Retornado

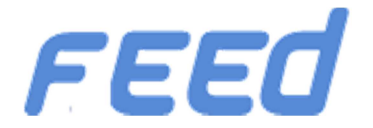

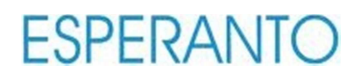

#### **Nota**

Tanto las tablas Editorial, Género como Autor se usan para cargar combos. Para simplificar la aplicación se han omitido las pantallas de mantenimiento.

#### **12.2 Descripción de las tablas para multi idioma.**

- 4 C Traducciones Idiomas:
	- Aquí se especifican los idiomas que tendrá la aplicación. En nuestro caso por defecto habrá dos
		- Es-Es (Castellano)
		- Es-Ca (Catalán)
- 4 C Traducciones Idiomas Etiquetas
	- Esta tabla contiene para cada idioma la traducción y la etiqueta que tendrá el control que queremos aplicar el multi idioma.
- 4 C Traducciones Etiquetas
	- ▲ Esta tabla relaciona las dos anteriores

A continuación se muestra el esquema:

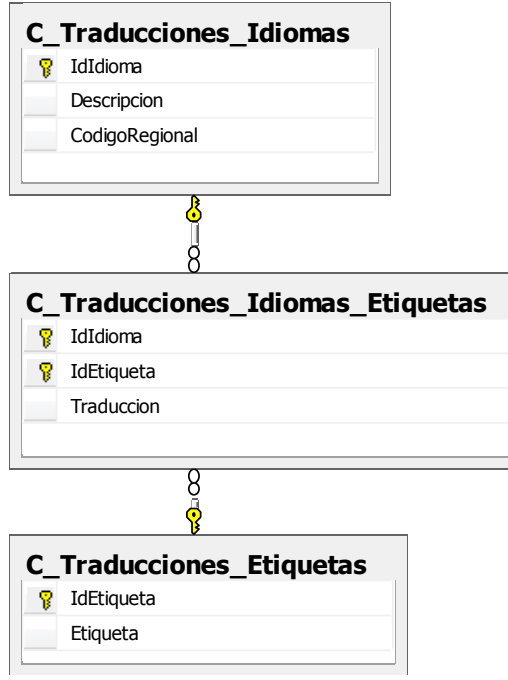

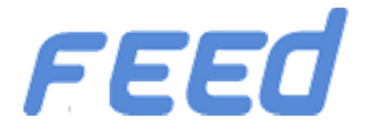

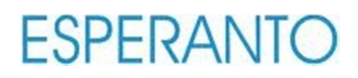

# **13. Modelo de clases**

#### **13.1 Diagrama de clases**

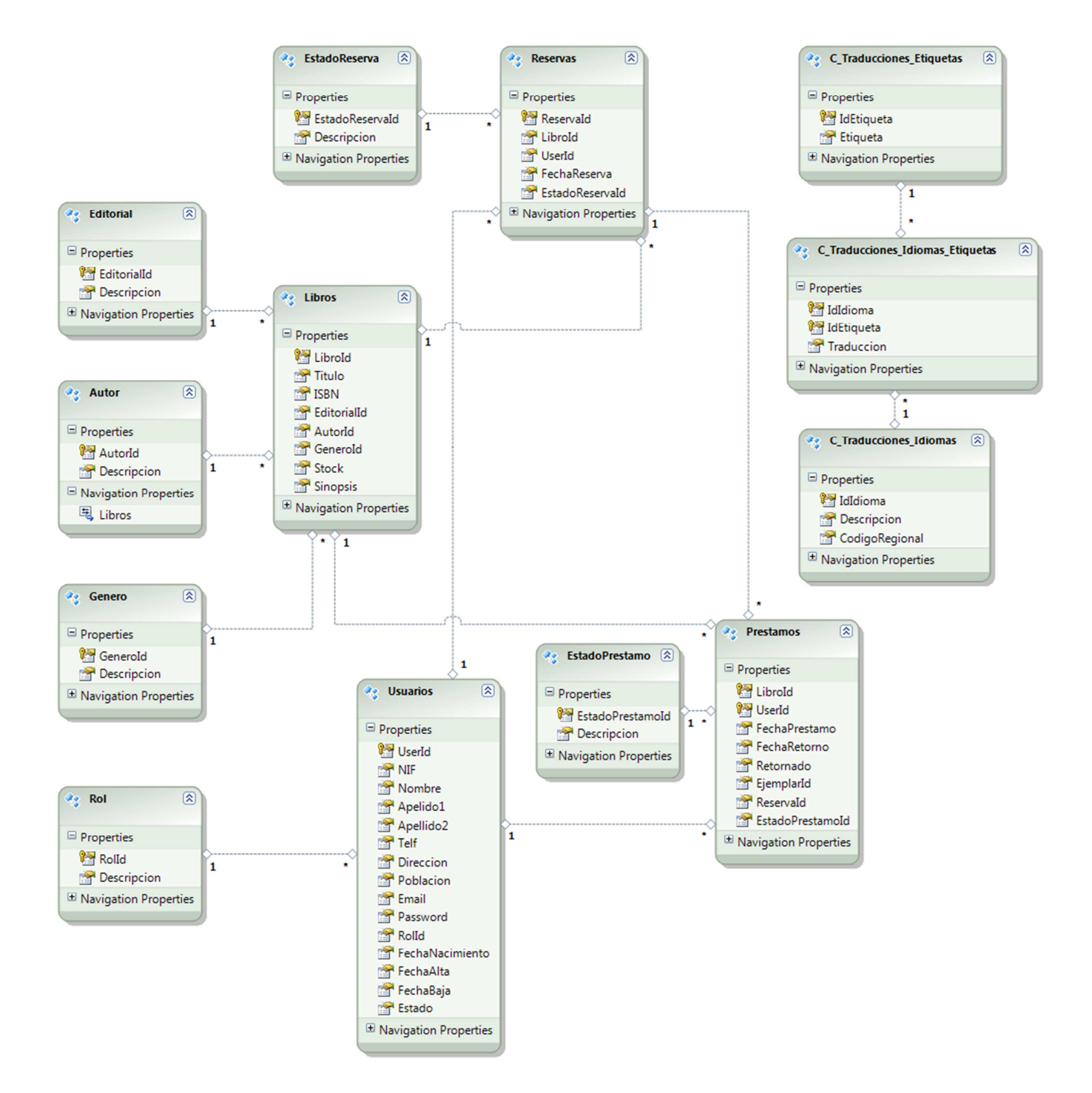

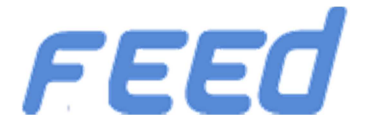

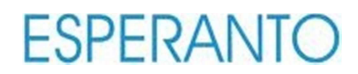

# **14. Diseño de la interface de usuario**

A continuación se detallan las pantallas finales de la aplicación.

#### **14.1 Usuarios**

- ▲ Login de usuario
	- En esta pantalla los usuarios acceden a la aplicación, ya sean:
		- Administradores
		- **Usuarios**
		- **Invitados**

# Biblioteca ESPERANTO

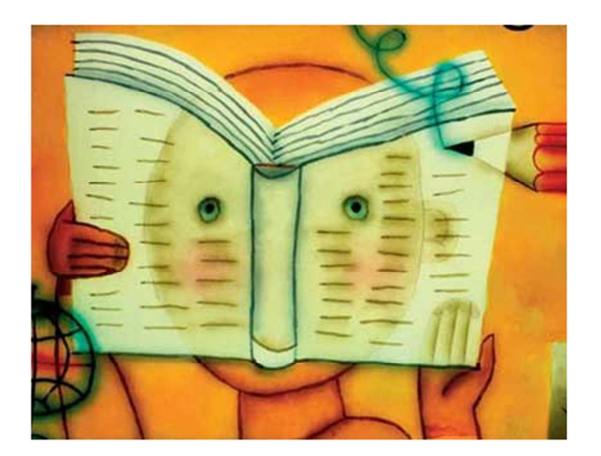

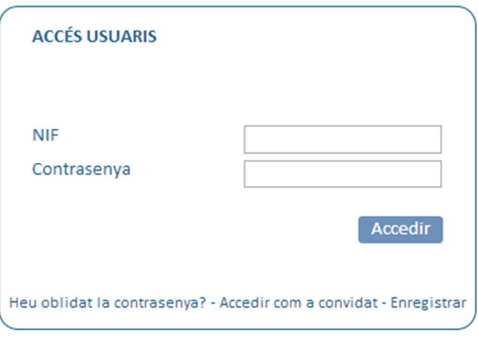

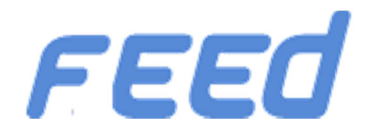

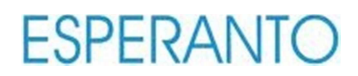

#### ▲ Buscador de usuarios

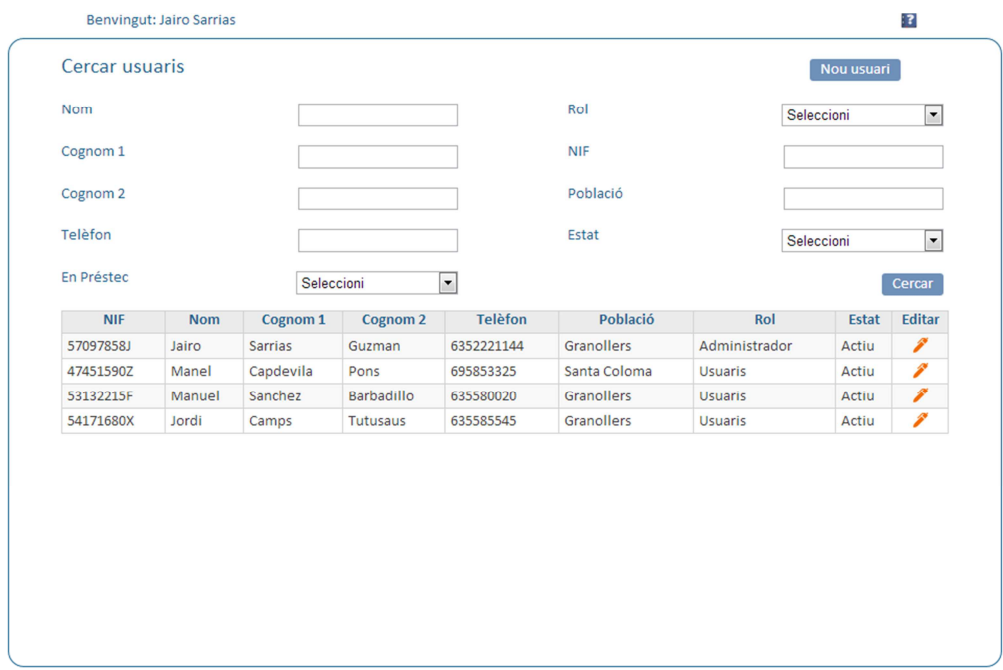

- Alta, consulta, edición y eliminación de usuarios
	- La siguiente pantalla proporcionará las funcionalidades de alta, consulta, edición y borrado de usuarios. En función del rol se mostrarán diferentes campos (por ejemplo Rol sólo se muestra a los administradores)

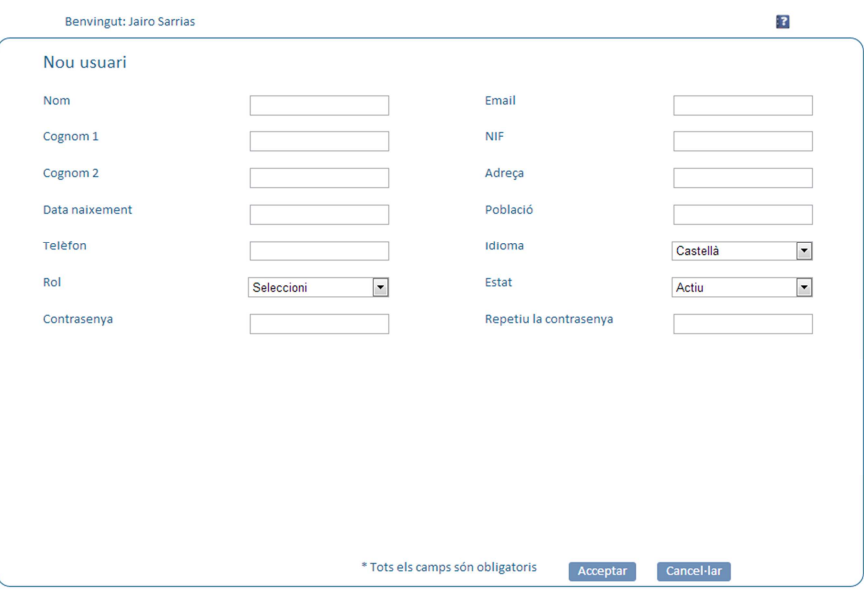

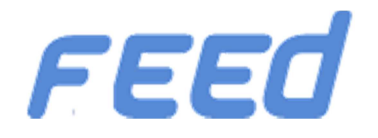

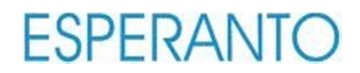

**A** Recuperar contraseña

#### Paso 1

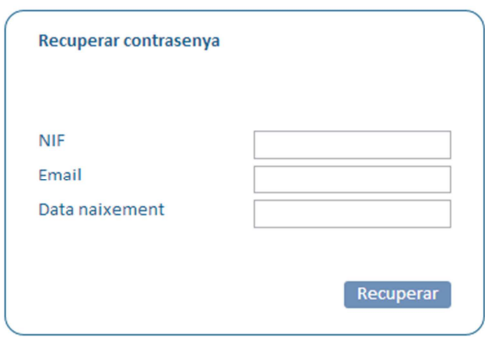

Paso 2

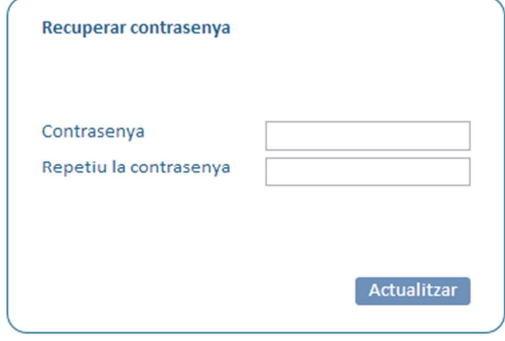

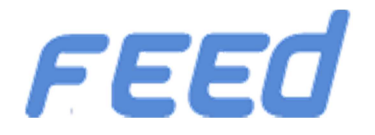

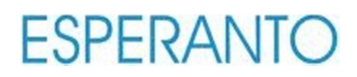

#### **14.2 Libros**

#### ▲ Buscador de libros

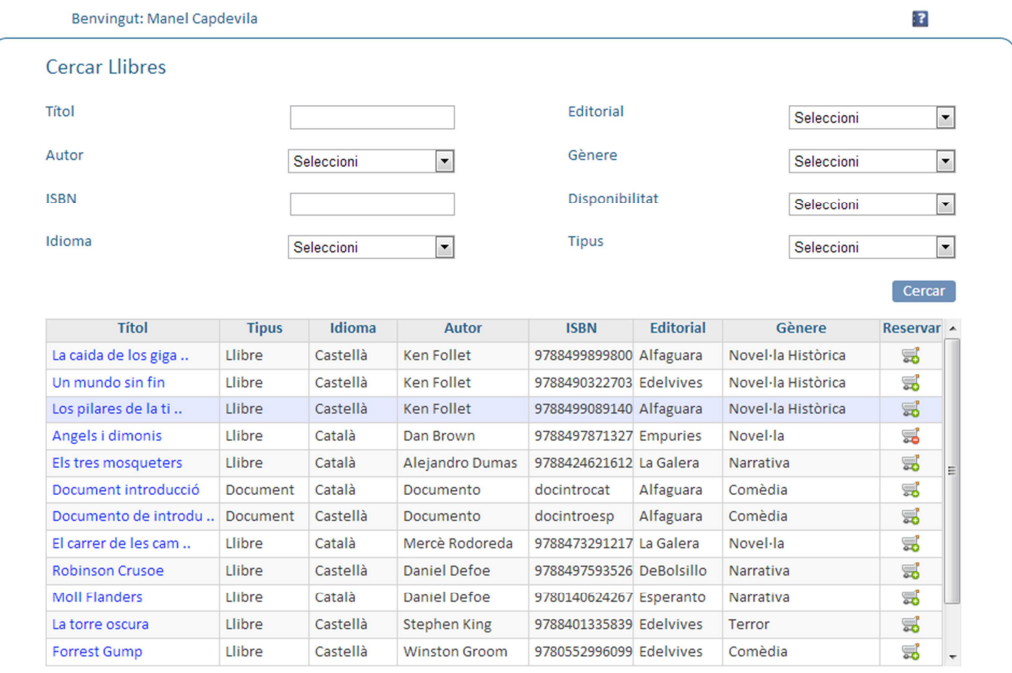

#### ▲ Detalle de un libro

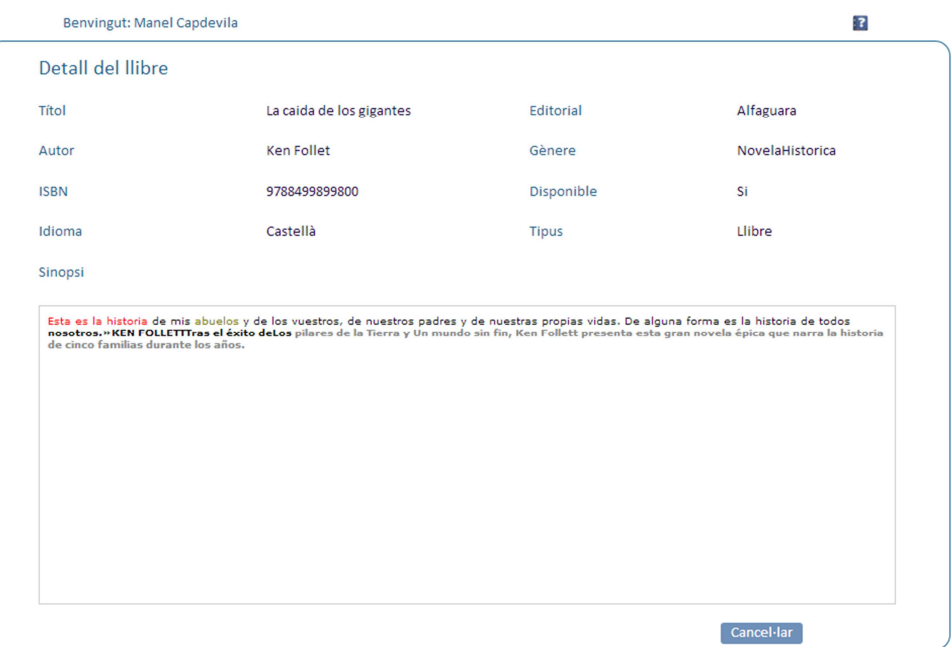

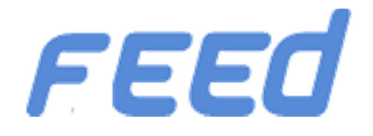

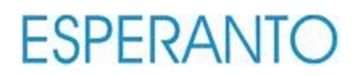

#### Alta, edición, consulta y baja de libros

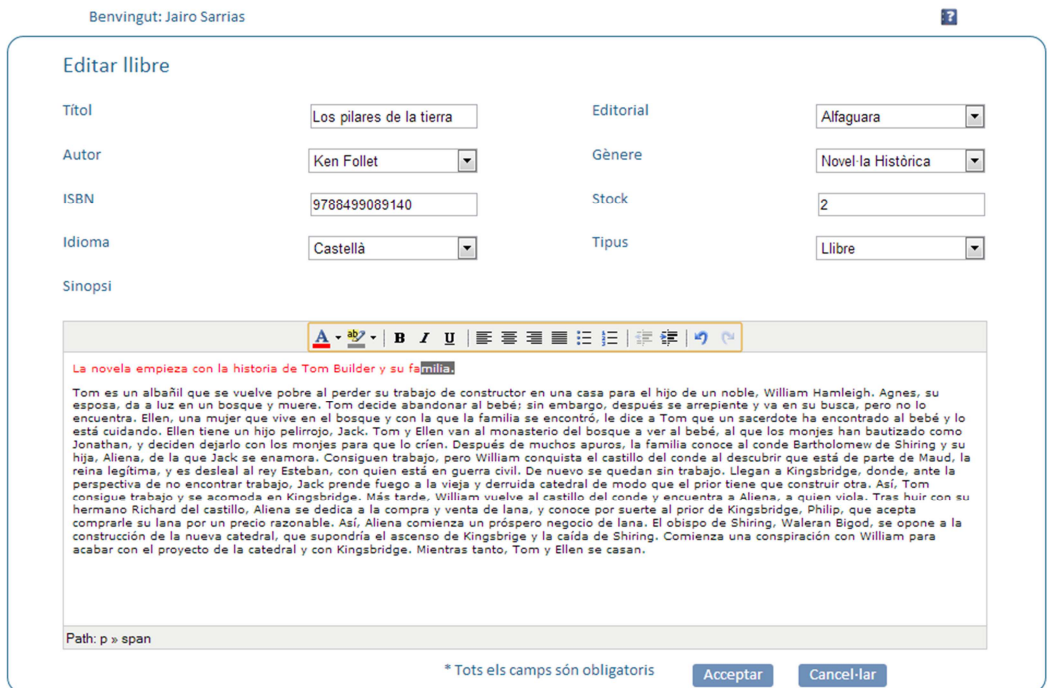

#### **14.3 Gestión de reservas**

- ▲ Reserva de libros
	- En los resultados de la búsqueda de libros hacer clic en el carrito de la compra. Si el libro no está disponible, o le usuario ha llegado al máximo de préstamos y reservas el carrito aparece deshabilitado con el icono rojo.

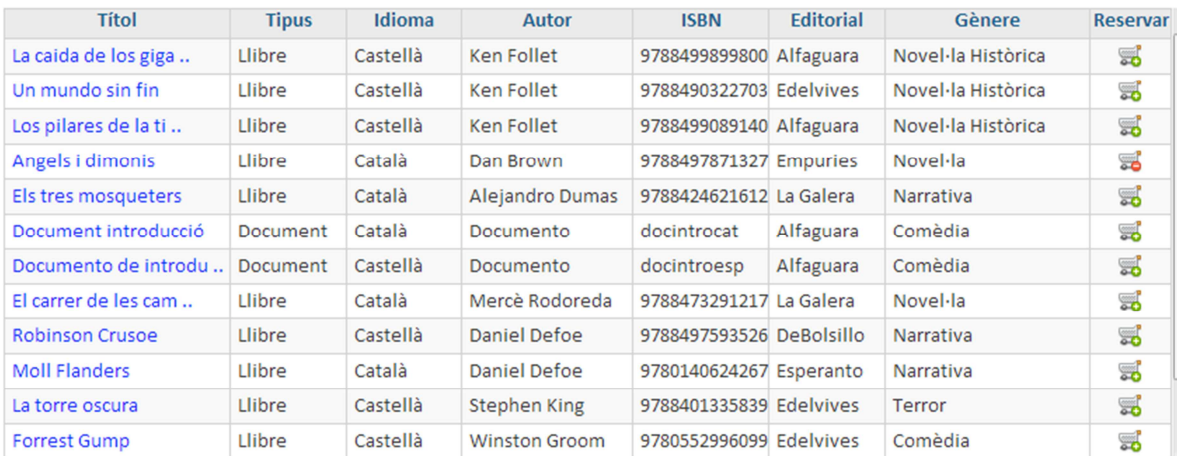

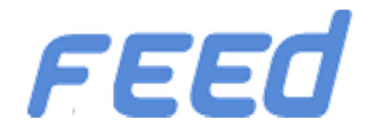

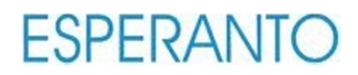

#### **4** Consultar y cancelar reservas

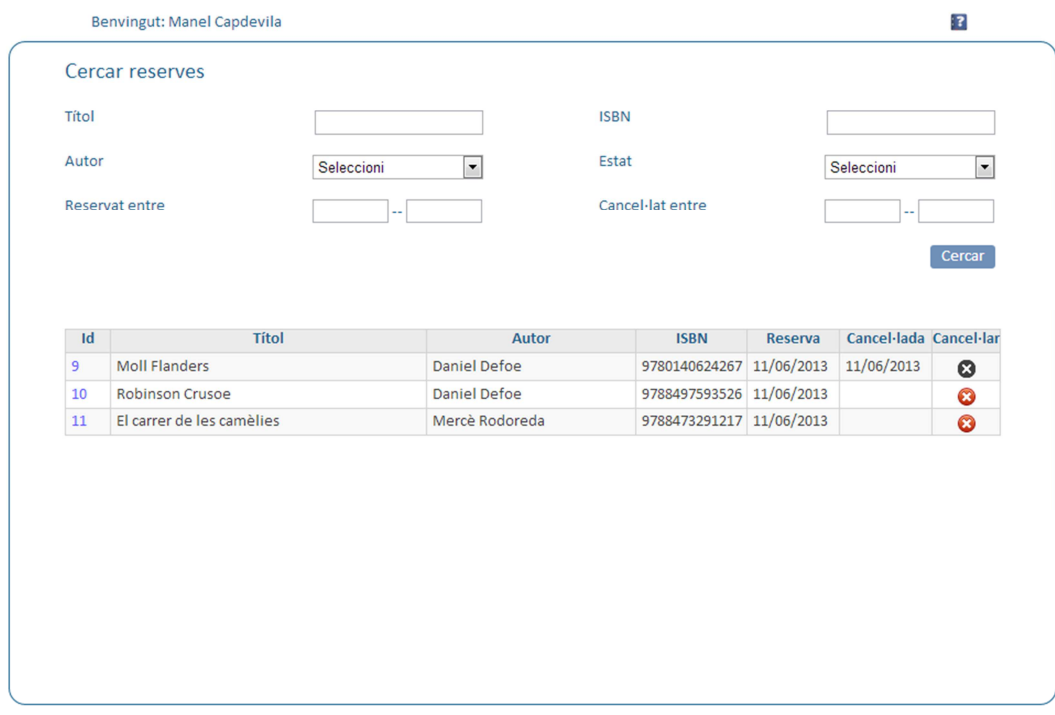

#### **A** Detalle de una reserva

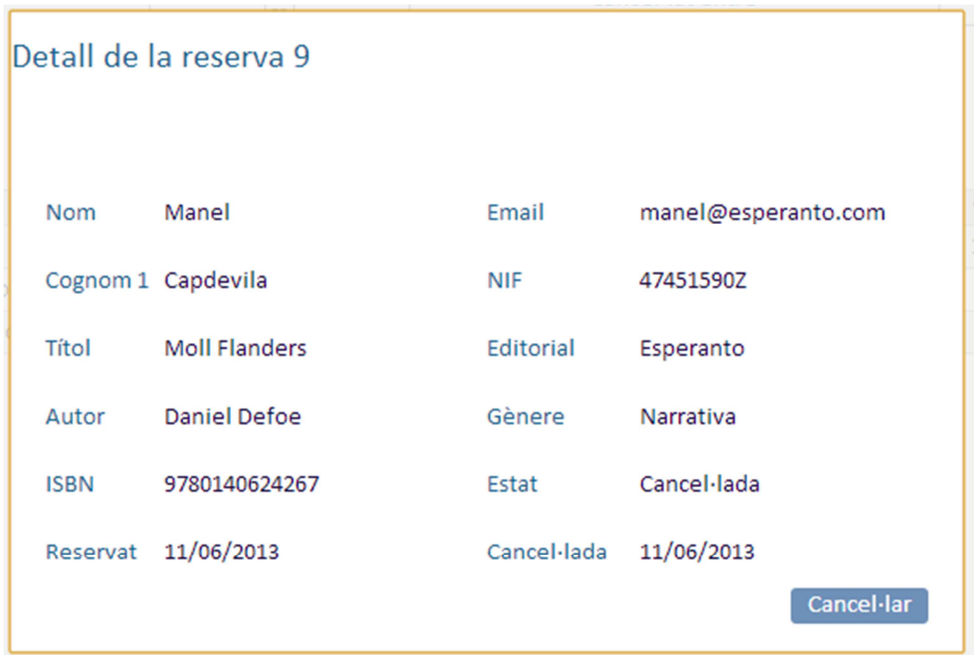

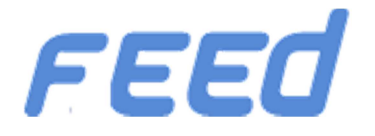

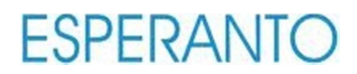

#### **14.4 Gestión de préstamos**

#### Listado de préstamos

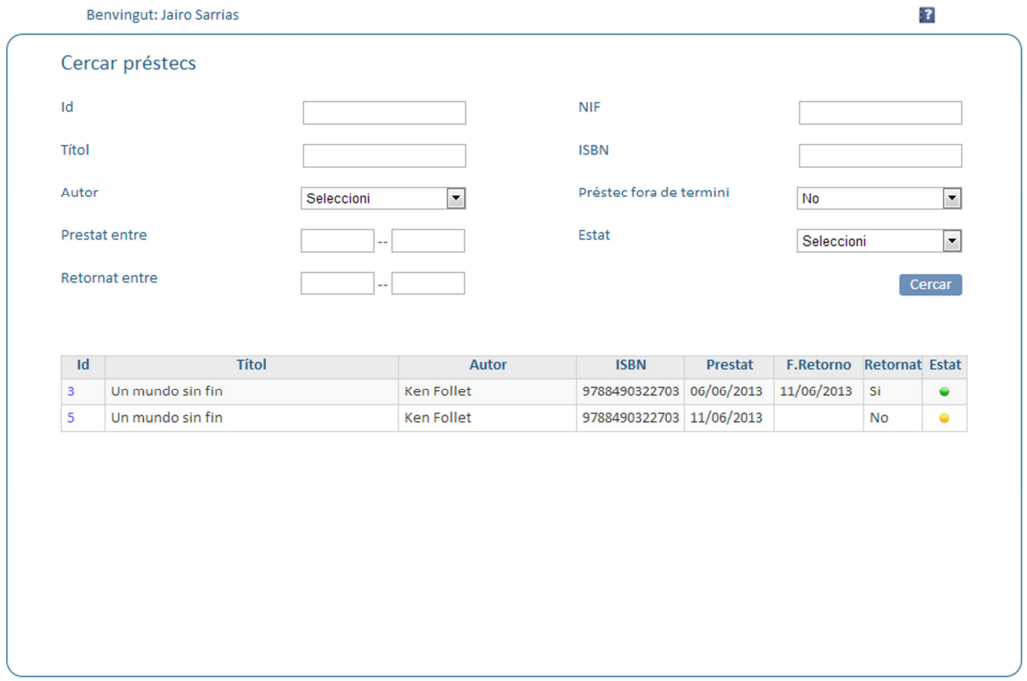

#### ▲ Menú

- En función del rol del usuario se muestran unos items u otros en el menú.
	- Un invitado no tendrá menú puesto que lo único que puede hacer es consultar libros
	- Un usuario tendrá el siguiente menú:

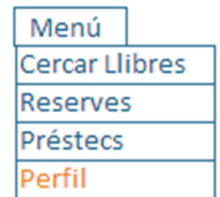

Donde se le permite buscar libros, gestionar sus préstamos o reservas

Un Administrador visualizará el siguiente menú:

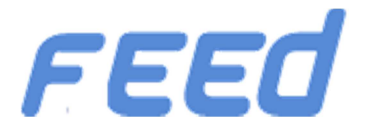

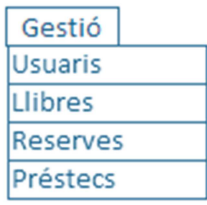

Donde podrá gestionar los libros, usuarios, préstamos y reservas

# **15. Desarrollo**

#### **15.1 SW utilizado**

Para implementar este proyecto he usado tecnologías Microsoft:

- Para el desarrollo de la aplicación se Microsoft Visual Studio 2010 y SQL Management Studio 2008
	- **El lenguaje escogido es Visual Basic**
	- El framework a utilizar es la versión 4
	- La tecnología de desarrollo MVC 4
- ▲ Para la persistencia de datos, Microsoft SQL Server 2008
	- La DAL implementará stores procedures para cualquier acción contra la BBDD.
	- ▲ El acceso a datos es mediante Entity Framework
- ▲ Para el portal web se usará ASP .NET MVC4
	- Además se utilizará HTML, CSS y Javascript (framework jquery)
	- ▲ Sintaxis Razor
	- **4** Ajax
- **4** Otras tecnologías
	- ▲ LinQ To Objects

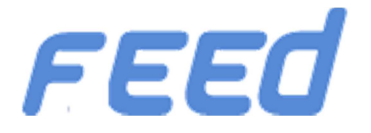

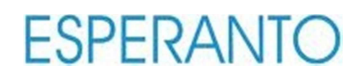

#### **15.2 Arquitectura del proyecto.**

El proyecto Esperanto es una aplicación cliente servidor que se basa en la patrón MVC *(Model-View-Controller)* que separa la interfaz de usuario, los datos y la lógica de control en tres componentes diferentes.

- ▲ Vista
	- Se corresponde con las interfaces gráficas. Esto corresponde con la capa de presentación de la arquitectura en 3 capas.
- ▲ Modelo
	- Es donde se obtiene la información de la base de datos. Tendría correspondencia con la capa de acceso a datos.
	- Para el modelo se agregará una capa adicional (proyecto dentro de la solución) adicional que será la que contiene el modelo de datos (Entity Framework) y otra capa con una clase manager para el acceso a datos.
- ▲ Controlador
	- El controlador es el que recibe la petición del usuario, decidiendo que vista deberá ser mostrada. Invoca la lógica de negocio, obtiene los datos (modelo) y retorna la información en la vista para que sea retornada al usuario. Corresponde con una parte de la capa de negocio.

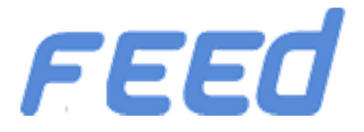

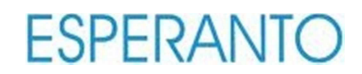

### **16. Cambios respecto a otras entregas**

A continuación detallo los cambios que ha habido respecto a la PAC 3:

- He implementado la funcionalidad para que un administrador pueda filtrar la búsqueda de libros en base a si está prestado o no.
- En el buscador de usuarios también he implementado la funcionalidad que permite al administrador saber que usuarios tienen libros en préstamo.

Respecto a la PAC 2 se ha producido los siguientes cambios en pantallas de la aplicación

- ▲ Buscador de usuarios
	- o En los resultados de la búsqueda aparece el icono libros. Este icono muestra los usuarios que tienen en préstamo el libro en concreto.
- La pantalla de recuperar contraseña ha cambiado, ahora la aplicación requiere menos datos del usuario.
- El buscador de libros permite filtrar por más parámetros
- Las pantallas de detalle reserva y préstamos se muestren en un modal pop up

# **17. Objetivos alcanzados**

Se ha conseguido crear una aplicación que gestiona los usuarios, libros, préstamos y reservas.

Queda pendiente la gestión de ejemplares tal y como se indica en el siguiente punto.

# **18. Objetivos no alcanzados**

- **4** Gestión de ejemplares
	- o Consiste en crear la tabla ejemplares para guardar por cada libro una lista de ejemplares. Esta tabla estaría relacionada con libros.

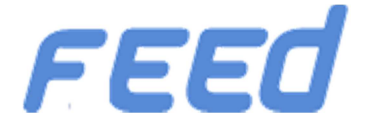

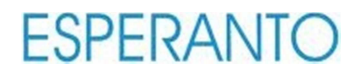

- o Cuando el administrador da de alta un libro y define una cantidad de stock, también debe existir una pantalla que le indique el código (generado por la aplicación) de ejemplar asignado por cada unidad indicada en el stock.
- o Este código sería el que se adhiere al libro para su identificación
- ▲ Baja de un ejemplar
	- o Al no existir la tabla ejemplares no es posible dar de baja un único ejemplar

# **19. Trabajo futuro**

Existen oportunidades de mejora tales como:

- ▲ Subscripción a lista de e-mailing
	- Que el usuario pueda subscribirse a una lista de espera. De este modo cuando el libro que desea está disponible, recibe un aviso para que pueda formalizar el préstamo.
	- Cada vez que se dé de alta un nuevo libro se envíe un mail a los usuarios subscritos.
	- Aviso de que se acerca el plazo de devolución de un libro.
- Un servicio de Windows (Se ejecutará una vez al día, fuera del horario de la biblioteca)
	- Que consulte los préstamos pasados de plazo y envíe un mail al administrador y al usuario en cuestión.
	- Que consulte los préstamos a puno de expirar el plazo y envíe un email al usuario.
- Realizar las pantallas y lógica para el mantenimiento de las tablas:
	- Autores
	- Géneros
	- Editoriales
- Permitir asignar una imagen del libro en el alta o edición, para poderla mostrar en el detalle.
- **Implementar la lógica para los ejemplares.**

En estos momentos no se puede identificar cada ejemplar de un libro.

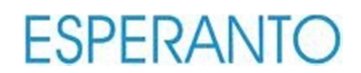

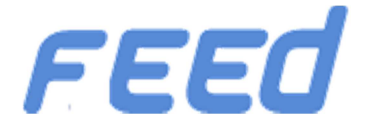

Si el administrador da de alta cinco ejemplares de Los Pilares de la Tierra, no hay manera de identificar de forma inequívoca cada ejemplar. Por este motivo tampoco se puede dar de baja un ejemplar en concreto.

Sería interesante implementar esta funcionalidad ya que se podría:

- Identificar el ejemplar que tiene en préstamo un usuario
- Dar de baja únicamente un ejemplar (por deterioro o por no haber sido retornado)
- Validaciones en servidor
	- o Validar los datos además de en cliente en servidor.

## **20. Conclusiones**

En conclusión comentar que con el proyecto, la biblioteca Esperanto va dar un significativo salto hacía las nuevas tecnologías, mejorando por un lado su imagen en internet y por otro va a disponer de una herramienta para la gestión eficaz de sus recursos.

En al ámbito personal, he aprendido y disfrutado con este proyecto.

No conocía MVC ni Jquery y en estos momentos aunque no soy ningún experto, he adquirido unos conocimientos sólidos de estas tecnologías y en el desarrollo web.

# **21. Glosario**

- 4 BBDD
	- ▲ Base de datos.
- ▲ Casos de uso
	- Un caso de uso es una descripción de los pasos o las actividades que deberán realizarse para llevar a cabo algún proceso.
- ▲ Diagrama E-R
	- Diagrama entidad relación herramienta para el modelado de datos que permite  $\blacktriangle$ representar las entidades relevantes de un sistema de información así como sus interrelaciones y propiedades.

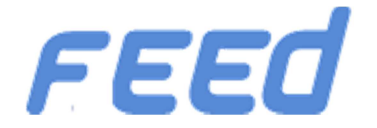

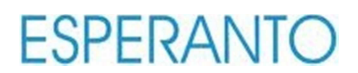

#### **4** Entity Framework

- Entity Framework es un conjunto de tecnologías de ADO.NET que permiten el desarrollo de aplicaciones de software orientadas a datos.
- Permite a los desarrolladores crear aplicaciones de acceso a datos programando con un modelo de aplicaciones conceptuales en lugar de programar directamente con un esquema de almacenamiento relacional.
- HW:
	- Hardware
- SW
	- $\blacktriangle$ Software
- **4** TFS
	- $\blacktriangle$ Team Foundation Server es un producto de Microsoft que ofrece control de código fuente, recolección de datos, generación de informes y seguimiento de proyectos.
- **▲** User experience
	- Conjunto de factores relativos a la interactuación del usuario con la aplicación y que implica una percepción positiva por parte de este.

# **22. Bibliografía**

- **Imagen de portada** 
	- http://www.clasesdeperiodismo.com/wp-content/uploads/2010/07/LECTURA.jpg  $\blacktriangle$
- 4 StackOverflow
	- 4 stackoverflow.com/
- 4 SqlAuthority
	- ▲ blog.sqlauthority.com
- ▲ Maestros del web
	- http://www.maestrosdelweb.com/  $\blacktriangle$
- **A** ASP .NET

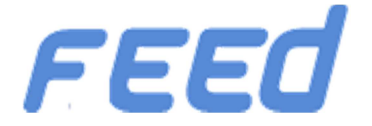

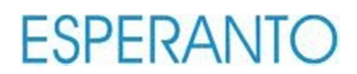

- ▲ http://www.asp.net/mvc
- ▲ Scott Gu
	- http://weblogs.asp.net/scottgu/
- **A** Entity Framework: The Official Microsoft ASP.NET Site
	- www.asp.net/entity-framework
- ▲ Servidores DELL
	- www.dell.com/Servidores  $\blacktriangle$
- ▲ Razor MVC
	- 4 http://msdn.microsoft.com/en-us/vs2010trainingcourse\_aspnetmvc3razor.aspx
- **4** Jquery
	- ▲ http://jquery.com/
- **4** Ling
	- http://msdn.microsoft.com/en-us/library/vstudio/bb397926.aspx  $\blacktriangle$
- ▲ LingToObjects
	- http://msdn.microsoft.com/en-us/library/vstudio/bb397919.aspx  $\blacktriangle$
- ▲ Server 2008 Microsoft.com
	- www.microsoft.com/WindowsServer2012  $\blacktriangle$
- Visual Studio Microsoft
	- www.microsoft.com/visualstudio/eng ◢

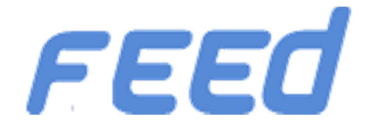

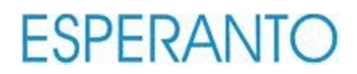

**4** Variable not found

http://www.variablenotfound.com